# Java GUI Animation

- Example GUI with Animation
	- Sailing Class
	- Extending javax.swing.Jframe Class
	- Implementing Runnable Interface
	- Thread Class (Supports multi-threading)
	- Introduction to Graphics Class Methods
- Course Evaluation
- Reading for this lecture: Review

## Java GUI Animation

- Demo under Dr Java
- A link to the code is on the syllabus page

## UML Class Diagram for Sailing

Runnable

#### JFrame

**Sailing** + Jframe(title: String) + setSize(w: int, h, int) : void + setVisible(s: Boolean) : void + paint(screen: Graphics) : void + repaint(void) : void (Override one parent method) + paint(screen : Graphics) : void (Implement Runnable) + run(void) : void **Graphics** + clearRect( … ) : void + setColor( … ) : void + drawString( … ) : void + drawRect( … ) : void <<Interface)>> + run(void) : void

# UML Sailing Sequence Diagram

User Sailing Class (including parent Jframe methods)

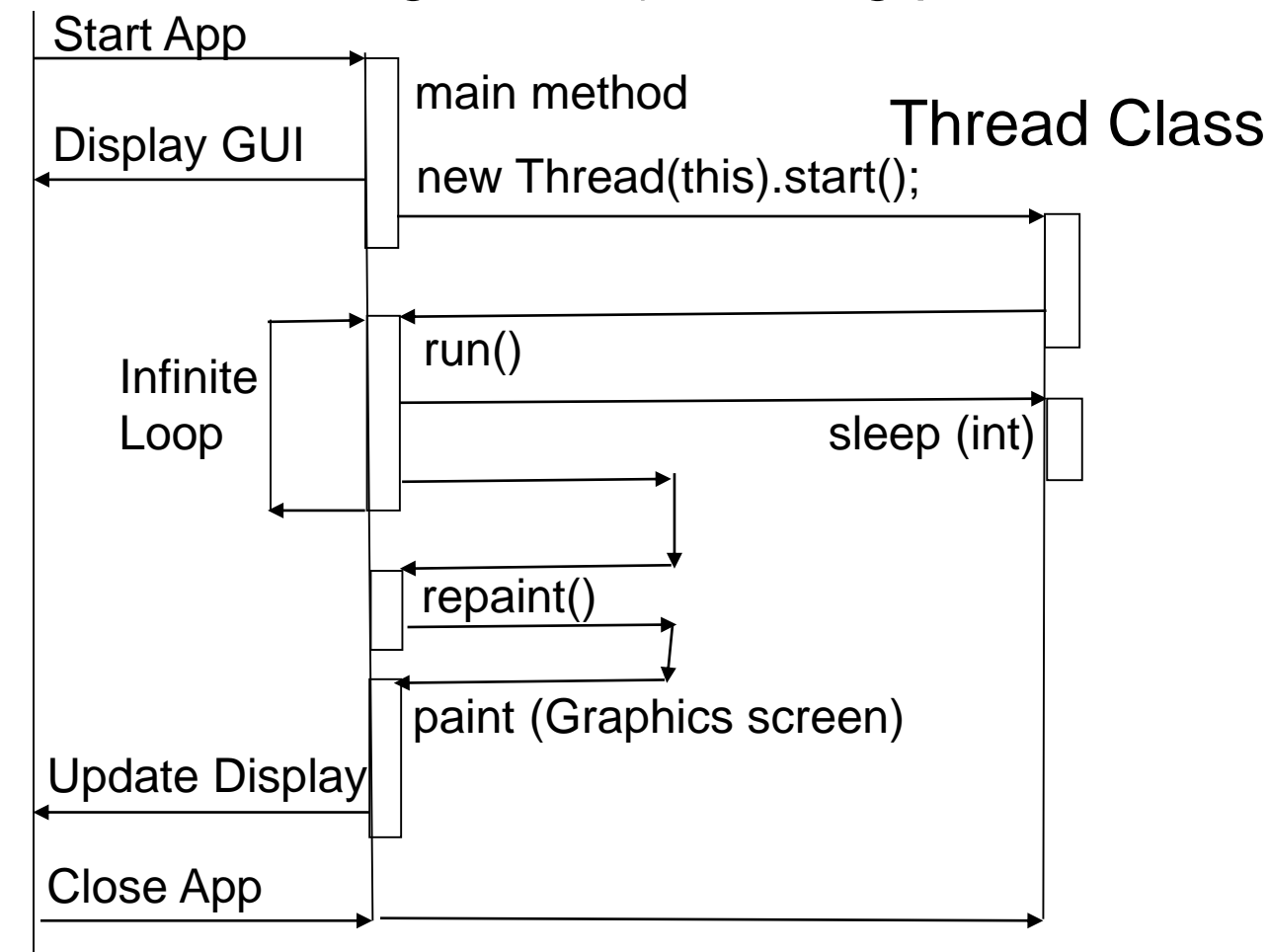

# Sailing Class Design Explanation

- Sailing class extends JFrame class
	- All Jframe methods are inherited by Sailing
	- Overrides the paint method to display sailboat(s)
	- The animationState variable controls paint display
- Sailing class main method
	- Instantiates itself as a child of Jframe class
	- Calls its execute method to complete main thread
	- Now the main thread is out of static context

# Sailing Class Design Explanation

- Sailing class constructor
	- Sets title bar text via parent's constructor
- Sailing class execute method
	- Completes initialization and display of frame
	- Instantiates a new Thread
	- Starts it with a reference to itself
	- Returns to main terminating the main thread
- The new Thread
	- Calls Sailing class run method via the reference

## Sailing Class Design **Explanation**

- The Sailing class run method
	- Loops forever
		- Calls its parent Jframe class repaint method
		- Delays for 1 second
		- Updates animationState variable's value
- Jframe class repaint method
	- Calls paint method with the frame's Graphics object
	- Sailing class paint method redraws display with the position of the sailboat and the waves depending on the value of the animationState variable  $\frac{1}{7}$

## Graphics Class Methods

public void paint (Graphics screen)  $\{$ 

}

// **look up/study the Graphics class methods** // clear the GUI screen area screen.clearRect(0,0,this.getWidth(), this.getHeight()); // pick up a red pen for drawing screen.setColor(Color.RED); // Ubiquitous "Hello World" in upper left screen.drawString("Hello World!", 0, 10); // and surround it with a rectangle screen.drawRect(0, 0, 100, 10);

## Graphics Class Methods

- Look carefully at the reference point for drawing something with each graphics method or you can have a problem Example: drawString("Hello World", 0, 0)
- If drawn at 0,0: The text box will be above the visible area of the screen display

Hello World!

Reference point is at lower left corner Visible Area of screen display (looks blank)

## Graphics Class Methods

- Use drawString ("Hello World!", 0, 10)
- But to surround the text with a rectangle, use drawRect(0, 0, 100, 10)
- If drawn at 0, 10, 100, 20, the rectangle will be drawn below the text – not around it.

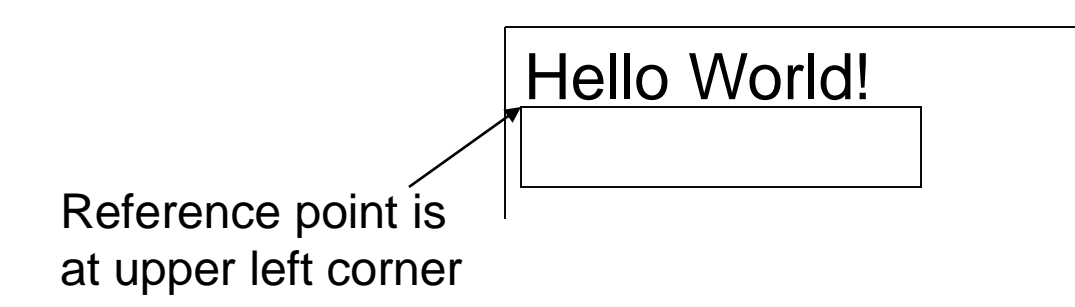

#### Course Evaluation

• Need a student volunteer to collect evaluations